**Федеральное государственное бюджетное образовательное учреждение** Дата подписания: 17.07.2023 12:26:09 **высшего образования** <sup>43ba42f5deae4116bbfckOM&&Mi0O6&ydap&cddaTchstM MfD9MHz1n университет имени П.А.Столыпина»</sup> Уникальный программный ключ:

# **Университетский колледж агробизнеса** ----------------------------------------------------------------------------------------------------

**ООП по специальности 09.02.07 Информационные системы и программирование**

# **МЕТОДИЧЕСКИЕ РЕКОМЕНДАЦИИ**

# **САМОСТОЯТЕЛЬНАЯ РАБОТА СТУДЕНТОВ по учебной дисциплине**

### **ОП.02 Технические средства информатизации** Специальность: **09.02.07 Информационные системы и программирование**

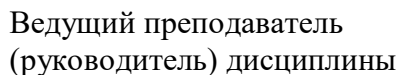

Д.И. Васина

**Омск 2023**

#### **Пояснительная записка**

Методические рекомендации по учебной дисциплине ОП.02 Технические средства информатизации предназначены для выполнения самостоятельной работы обучающимися по специальности 09.02.07 Информационные системы и программирование.

Самостоятельная работа выполняется по заданию и при методическом руководстве преподавателя, но без его непосредственного участия.

Методические рекомендации по самостоятельной работе студентов содержат материалы для подготовки к лекционным, практическим занятиям, к формам текущего и промежуточного контроля.

Предложенные в рекомендациях задания позволят успешно овладеть профессиональными знаниями, умениями и навыками, и направлены на формирование общих и профессиональных компетенций:

ОК 2. Осуществлять поиск, анализ и интерпретацию информации, необходимой для выполнения задач профессиональной деятельности.

ПК 1.2. Разрабатывать программные модули в соответствии с техническим заданием.

ПК 4.1. Осуществлять инсталляцию, настройку и обслуживание программного обеспечения компьютерных систем.

ПК 4.3. Выполнять работы по модификации отдельных компонентов программного обеспечения в соответствии с потребностями заказчика.

При выполнении самостоятельной работы обучающийся самостоятельно осуществляет сбор, изучение, систематизацию и анализ информации, а затем оформляет информацию и представляет на оценку преподавателя или группы.

#### **Виды самостоятельной работы**

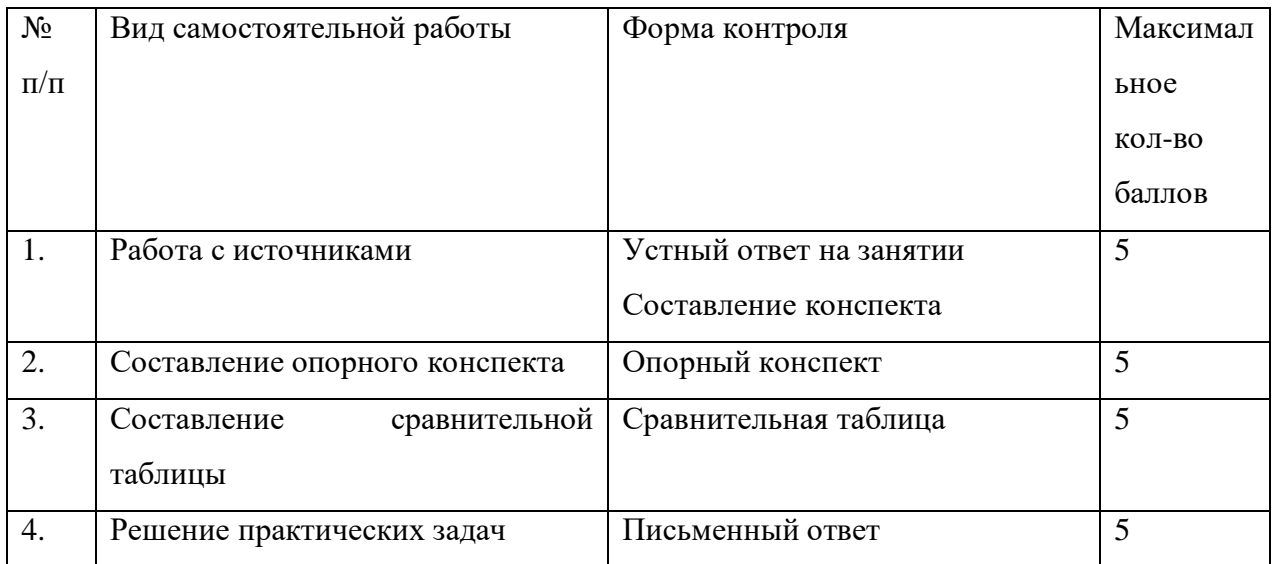

#### **Методические рекомендации по составлению опорного конспекта**

Опорный конспект составляется с целью обобщения, систематизации и краткого изложения информации. Составление опорного конспекта способствует более быстрому запоминанию учебного материала.

Составление опорного конспекта включает следующие действия:

- 1. Изучение текста учебного материала.
- 2. Определение главного и второстепенного в анализируемом тексте.
- 3. Установление логической последовательности между элементами.
- 4. Составление характеристики элементов учебного материала в краткой форме.
- 5. Выбор опорных сигналов для расстановки акцентов.
- 6. Оформление опорного конспекта.

Опорный конспект может быть представлен в виде схемы с использованием стрелок для определения связи между элементами; системы геометрических фигур; логической лестницы и т.д.

Оценкой опорного конспекта может служить качество ответа, как самого студента, так и других студентов его использовавших. Преподаватель также может проверить опорные конспекты, сданные в письменной форме. Допускается проведение конкурса на самый лучший конспект по следующим критериям: краткость формы; логичность изложения; наглядность выполнения; универсальность содержания.

#### **Методические рекомендации по составлению сравнительной таблицы**

Сравнительная таблица составляется с целью выявления сходств, отличий, преимуществ и недостатков анализируемых объектов.

Критерии для составления сравнительной таблицы предлагает преподаватель. Студент, самостоятельно сформулировавший критерии для сравнения, получает лополнительные баллы.

Проверка и оценка сравнительной таблицы осуществляется преподавателем в письменной форме.

#### Задания для самостоятельной работы

#### Самостоятельная работа №1

Тема: «Алгебра логики»

#### Задание.

Построить комбинационные схемы и составить таблицы истинности следующих функций:

 $f1 = X1$  v  $X2$ 

 $f2=(X1 \text{ v } X2)$  &  $(X1 \& X2)$ 

f3=(X1 & X2 v X1 v X2) v (X1 v X2)

 $f4=(\overline{X1} \& X2) \& X2) \vee X1$ 

 $f5 = X1 \& X2 \& (X1 \vee X2)$ 

f6=(X1 & X2) & (X1 v X2) & (X1 & X2) & (X1 & X2) & (X1 v X2)

# f7= $\overline{X1}$  & X2 & (X1 v X2) v ((X1 & X2) v (X1 v X2))

# $f8=(\overline{X1 \& X2}) \& (X1 \& X2) \vee (X1 \& X2)$

Вариант 1

Выполнить перевод координат в десятичную систему счисления и отметить точку на координатной плоскости. Правильно сделав перевод и соединив последовательно все точки, получите рисунок.

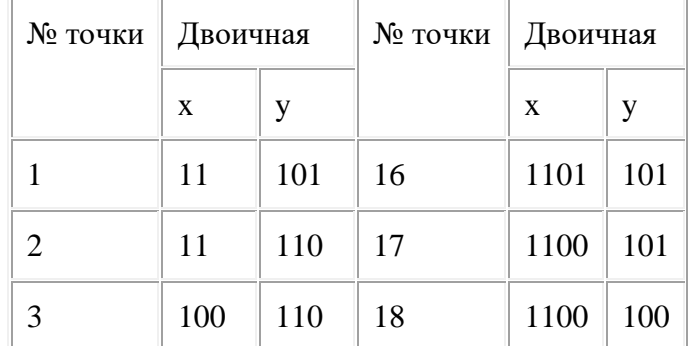

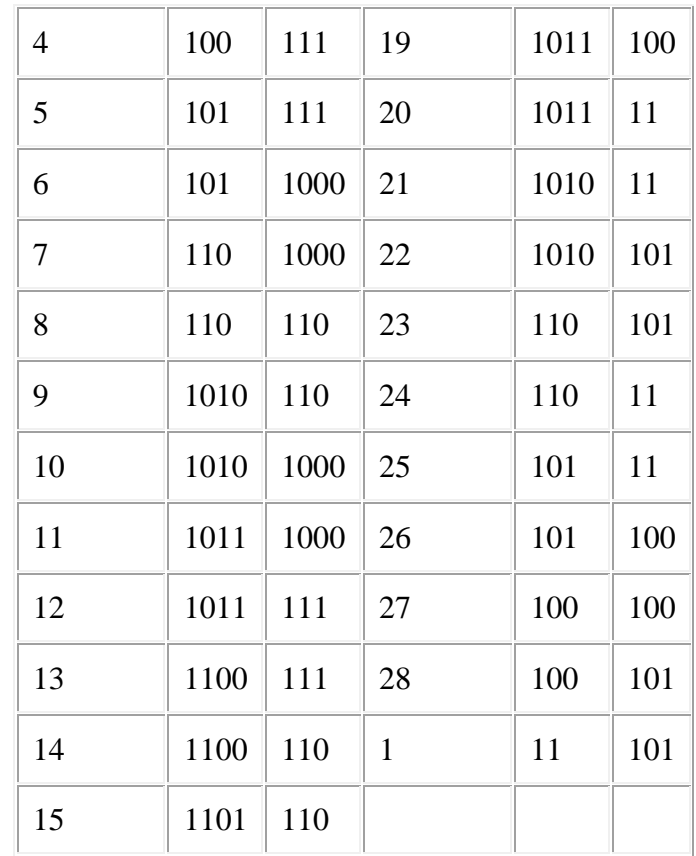

Выполнить перевод координат в десятичную систему счисления и отметить точку на координатной плоскости, приняв за начало отсчёта точку А(40;0), а за единичный отрезок 10мм. Правильно сделав перевод и соединив последовательно все точки, получите рисунок.

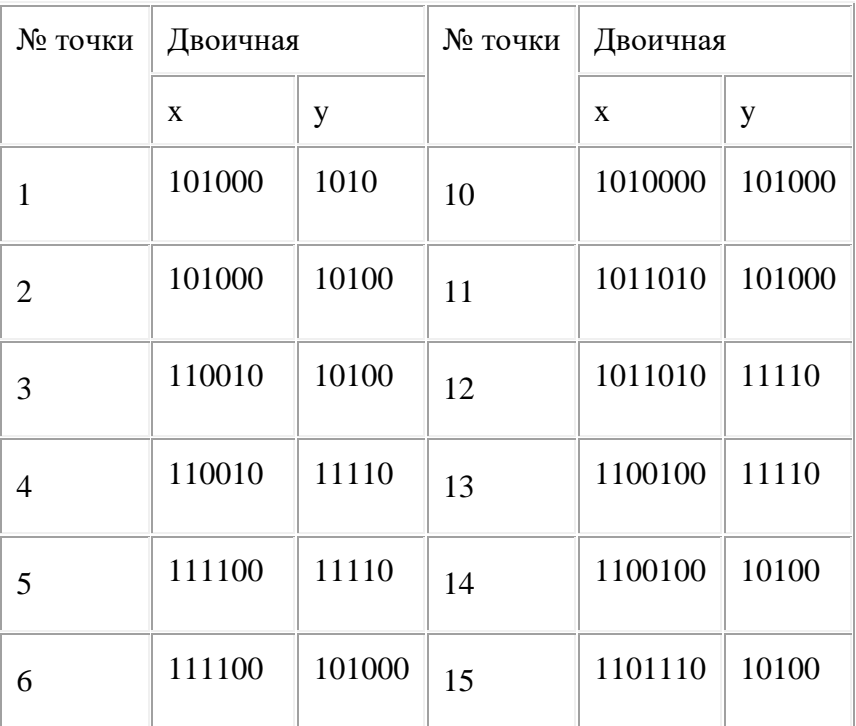

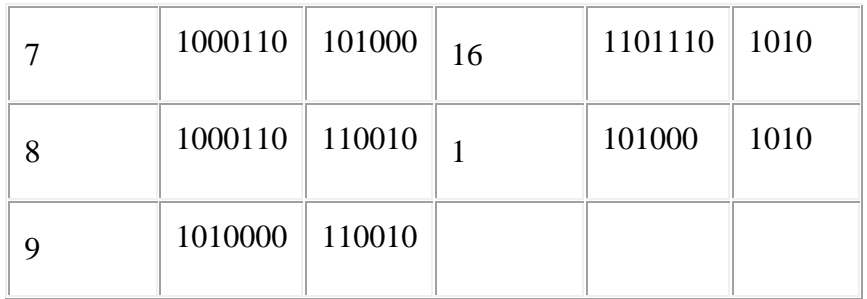

Выполнить перевод координат в десятичную систему счисления и отметить точку на координатной плоскости, приняв за начало отсчёта точку А(20;30). Правильно сделав перевод и соединив последовательно все точки, получите рисунок.

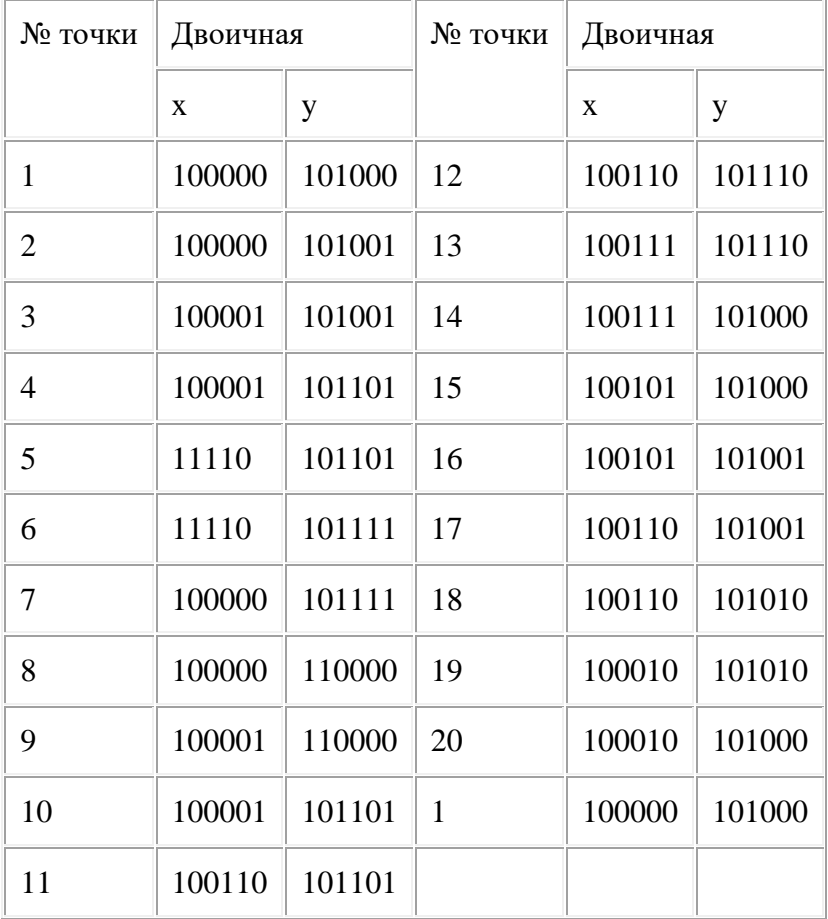

# Вариант 4

Выполнить перевод координат в десятичную систему счисления и отметить точку на координатной плоскости, приняв за начало отсчёта точку А(30;40). Правильно сделав перевод и соединив последовательно все точки, получите рисунок.

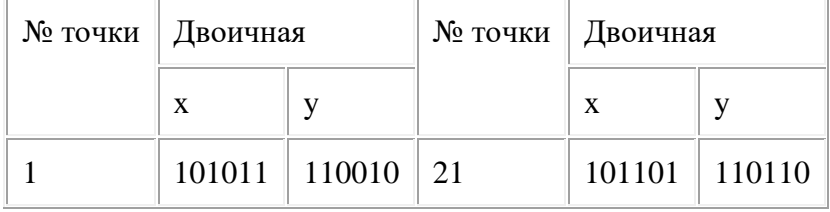

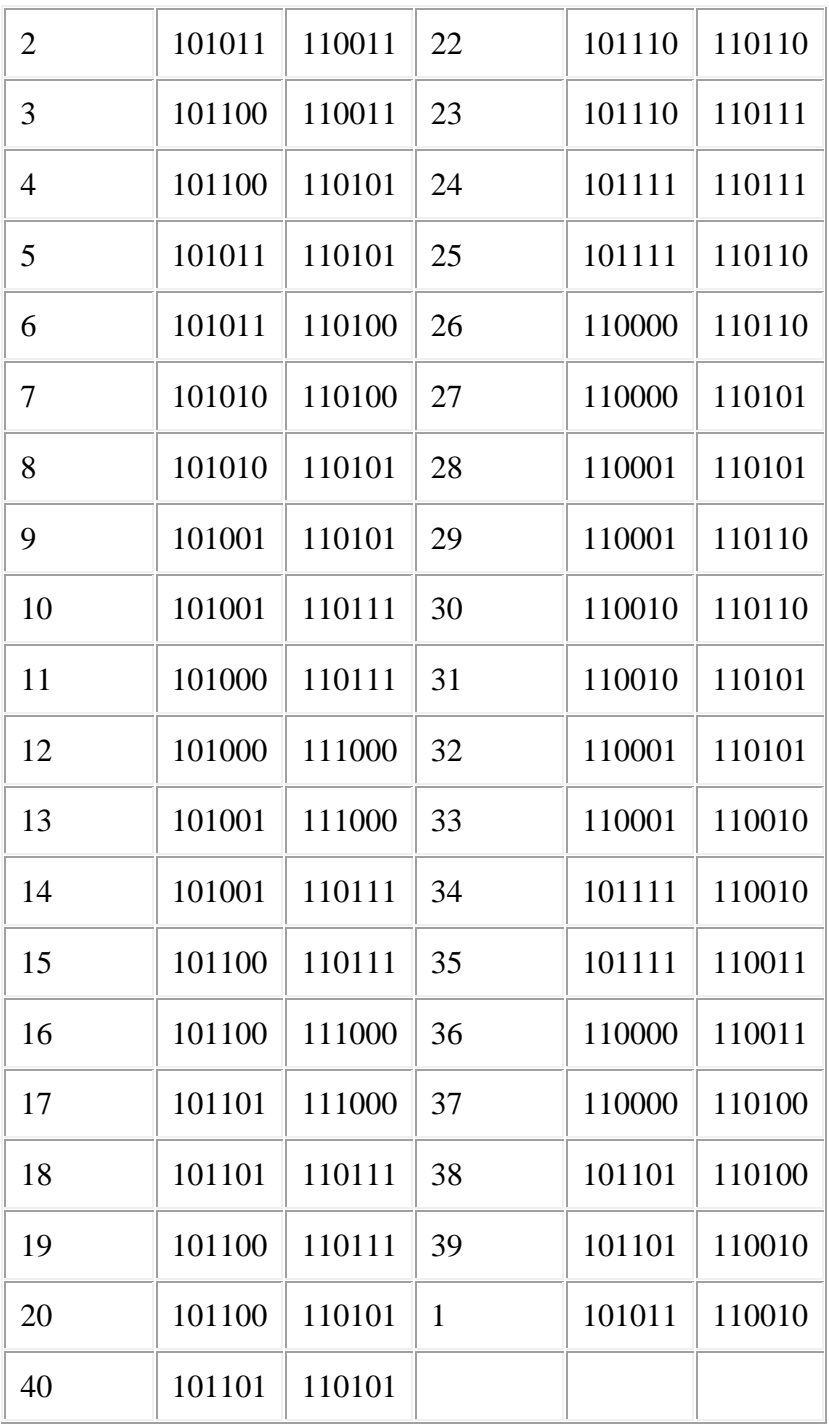

Выполнить перевод координат в десятичную систему счисления и отметить точку на координатной плоскости, приняв за начало отсчёта точку А(10;50). Правильно сделав перевод и соединив последовательно все точки, получите рисунок.

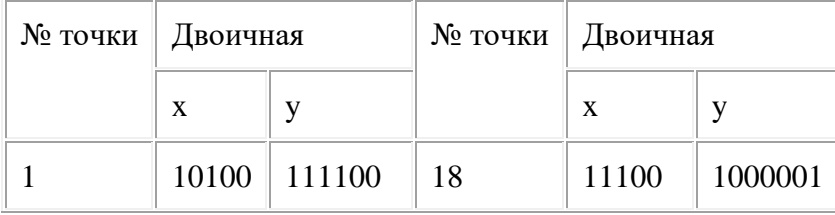

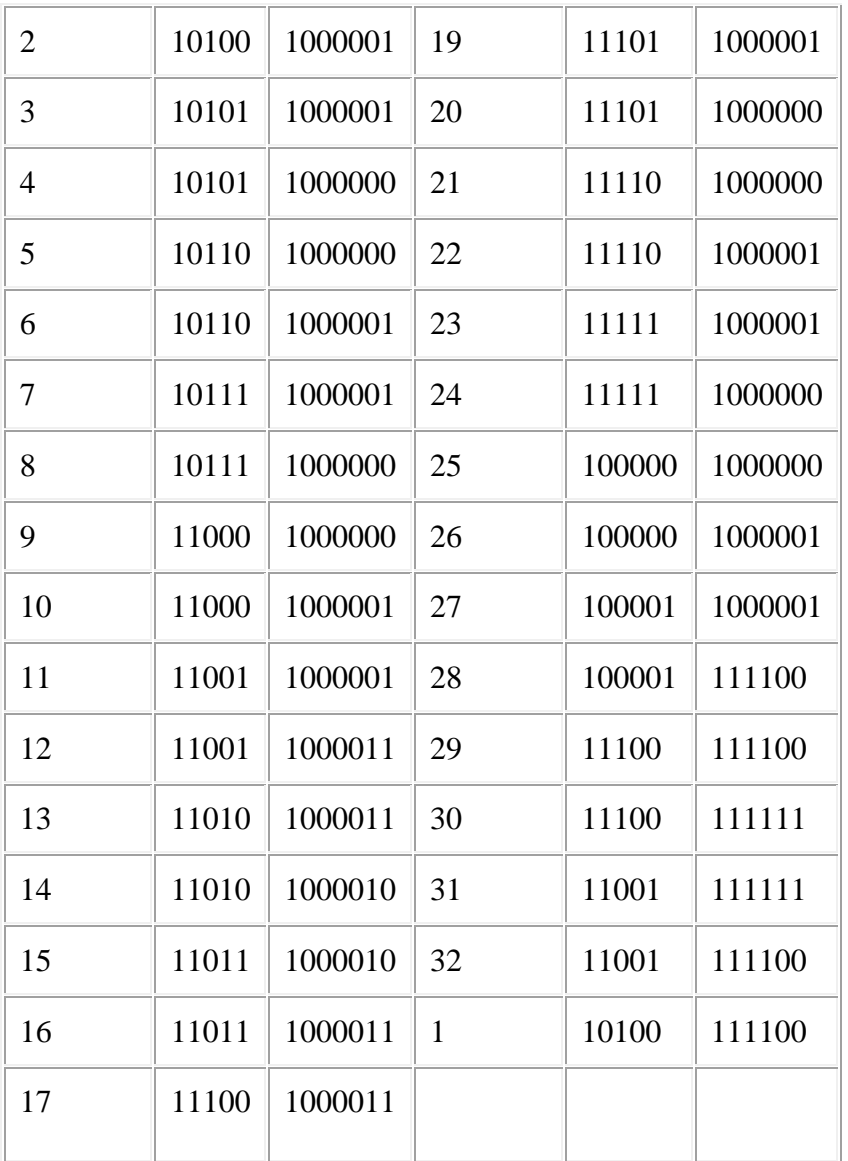

Выполнить перевод координат в десятичную систему счисления и отметить точку на координатной плоскости, приняв за начало отсчёта точку А(60;10). Правильно сделав перевод и соединив последовательно все точки, получите рисунок.

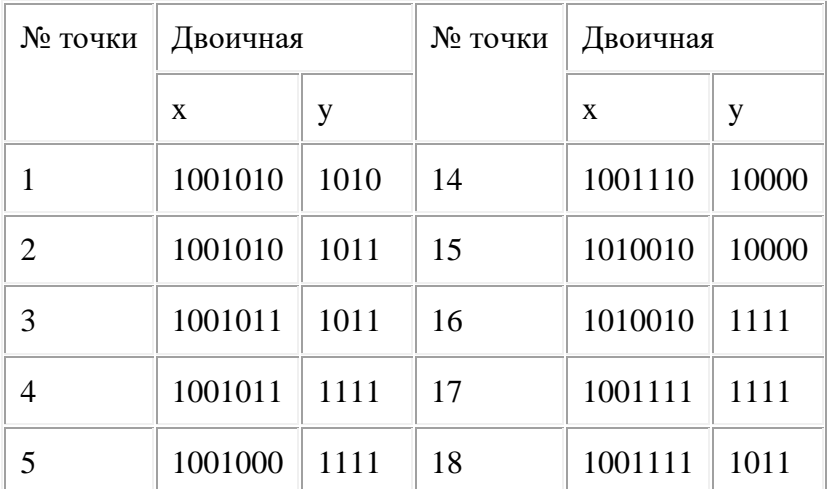

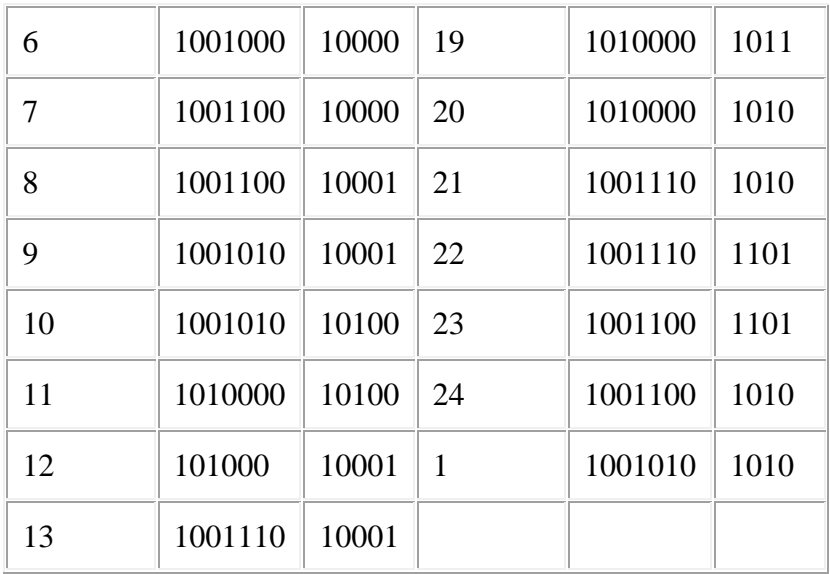

Выполнить перевод координат в десятичную систему счисления и отметить точку на координатной плоскости, приняв за начало отсчёта точку А(80;10). Правильно сделав перевод и соединив последовательно все точки, получите рисунок.

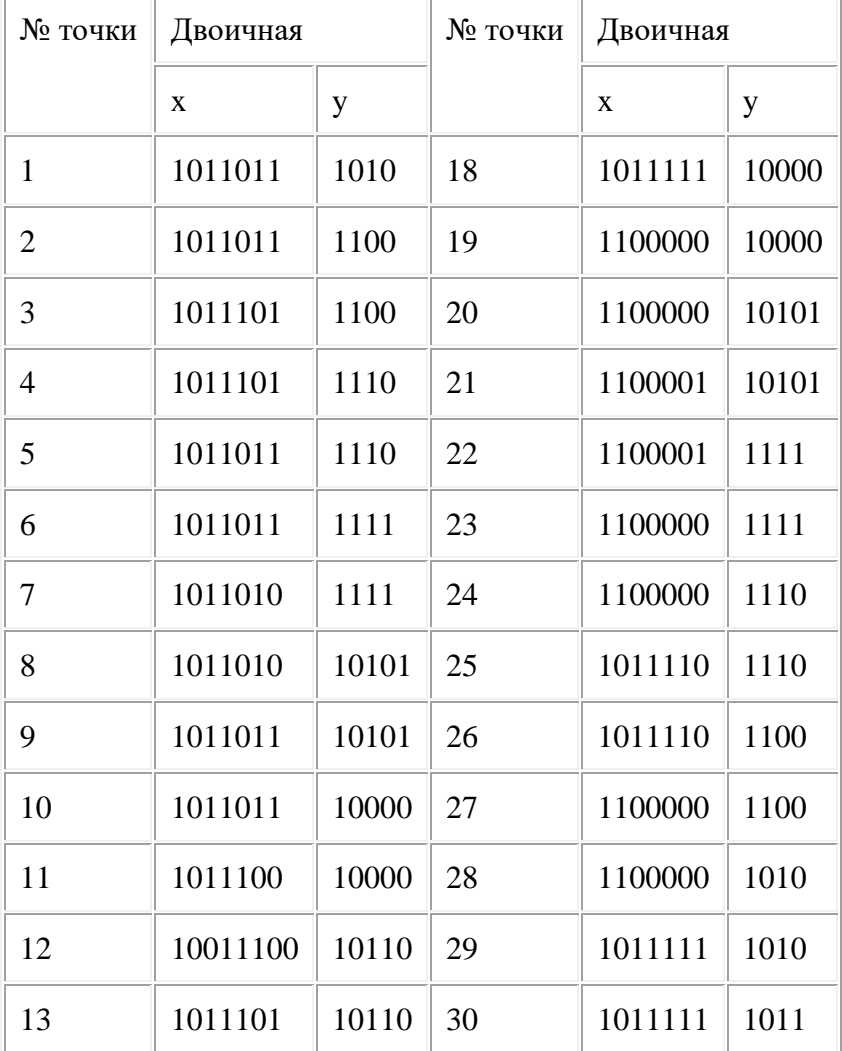

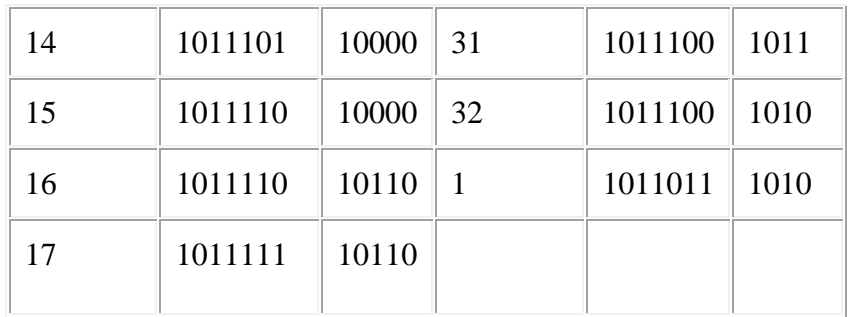

Выполнить перевод координат в десятичную систему счисления и отметить точку на координатной плоскости, приняв за начало отсчёта точку А(60;20). Правильно сделав перевод и соединив последовательно все точки, получите рисунок.

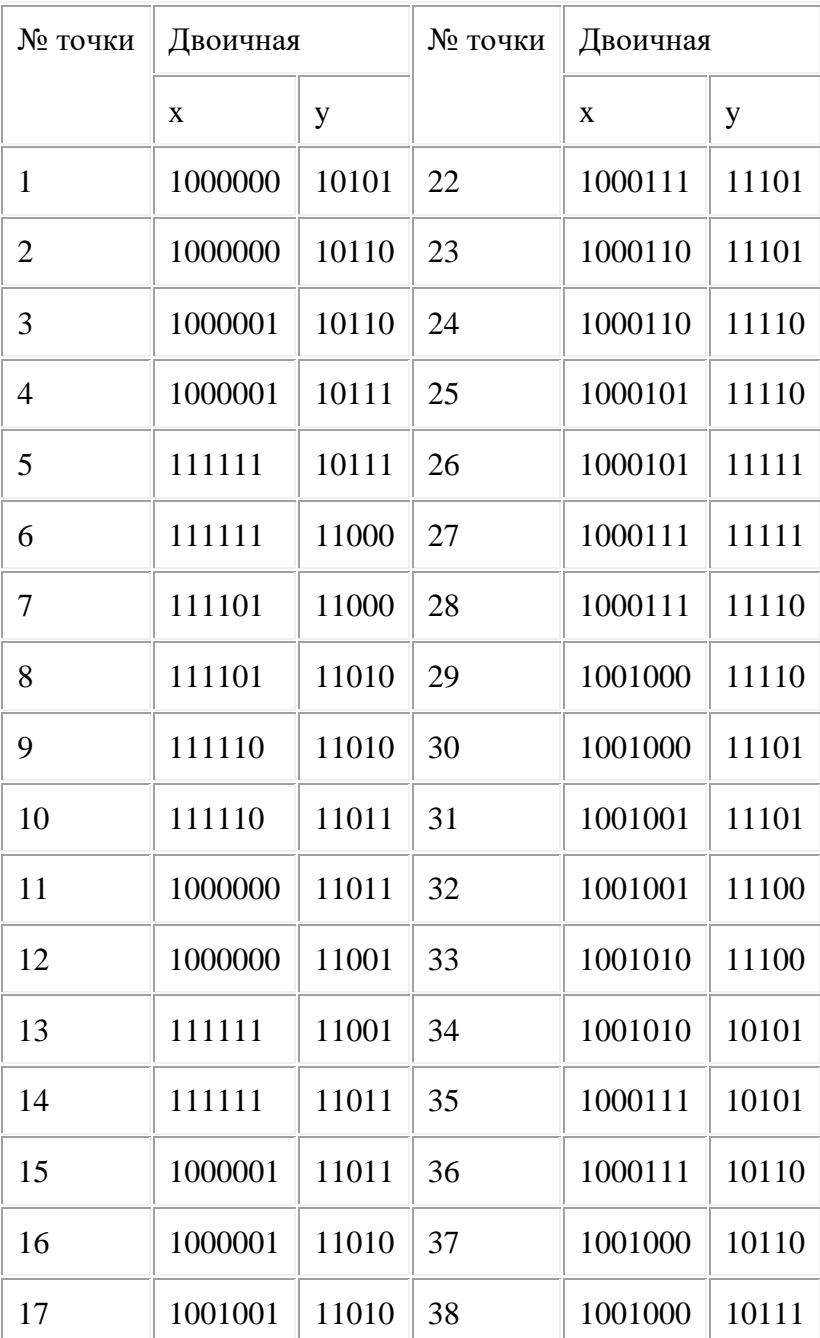

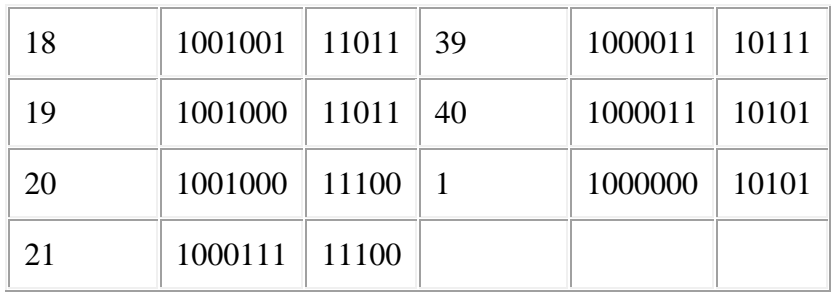

Выполнить перевод координат в десятичную систему счисления и отметить точку на координатной плоскости, приняв за начало отсчёта точку А(50;30). Правильно сделав перевод и соединив последовательно все точки, получите рисунок.

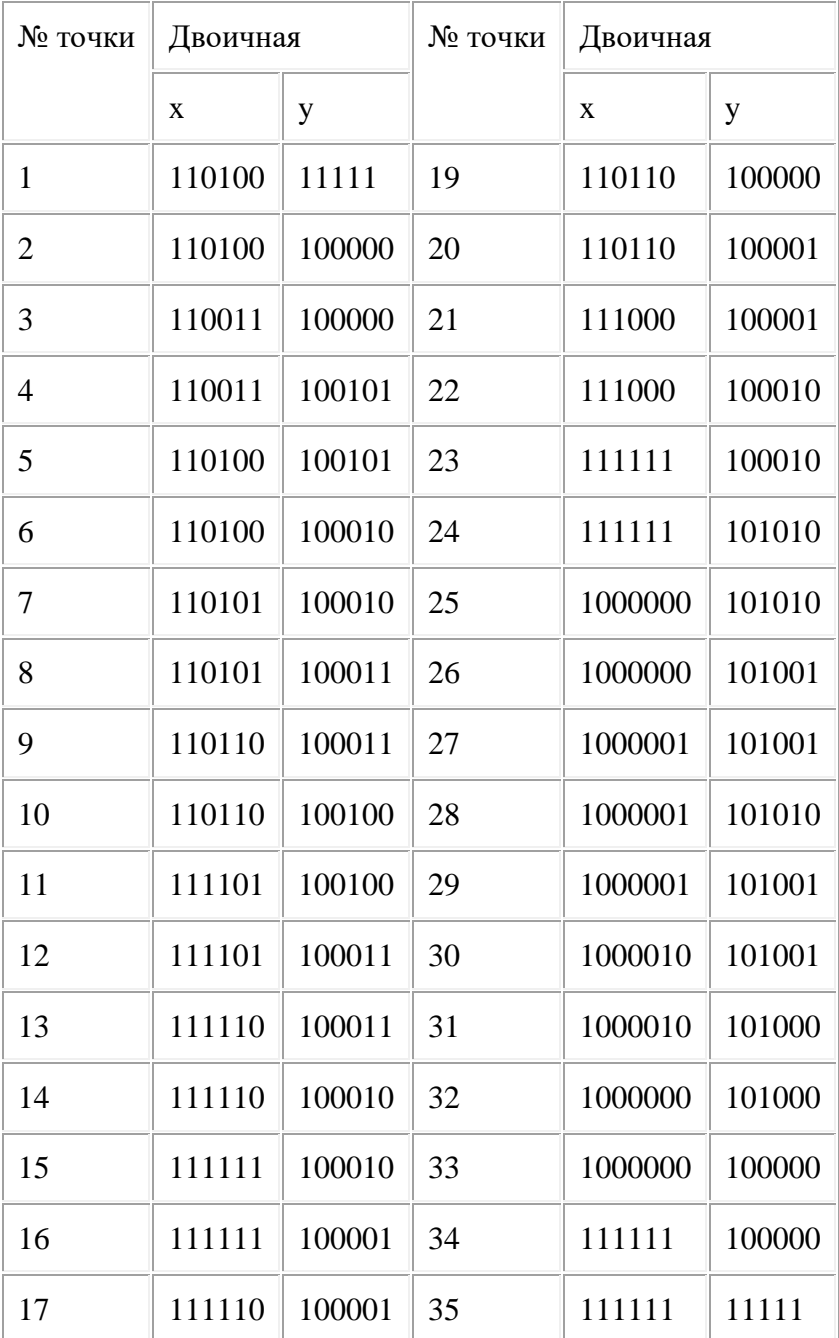

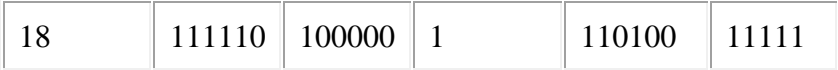

Выполнить перевод координат в десятичную систему счисления и отметить точку на координатной плоскости, приняв за начало отсчёта точку А(80;10). Правильно сделав перевод и соединив последовательно все точки, получите рисунок.

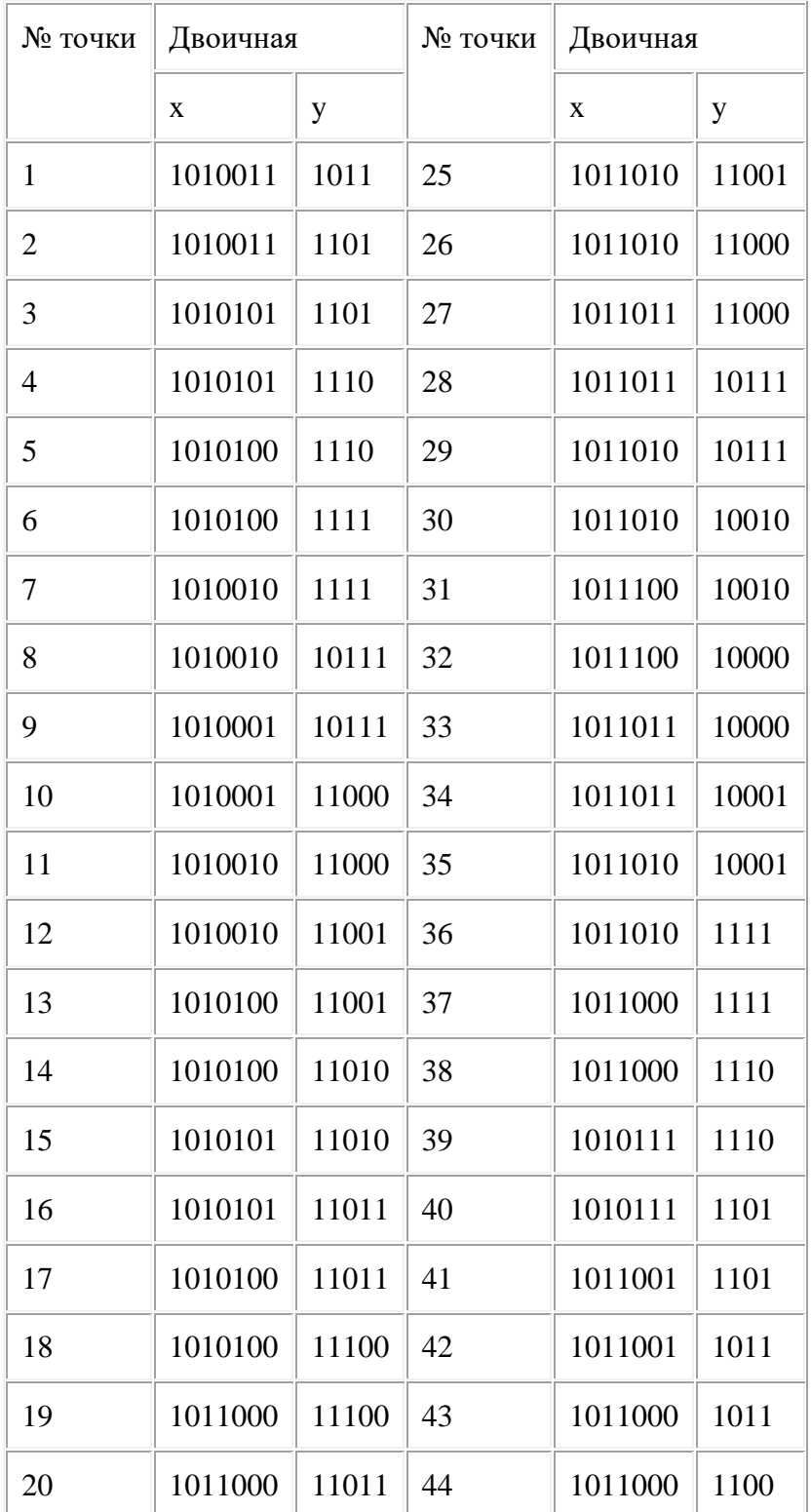

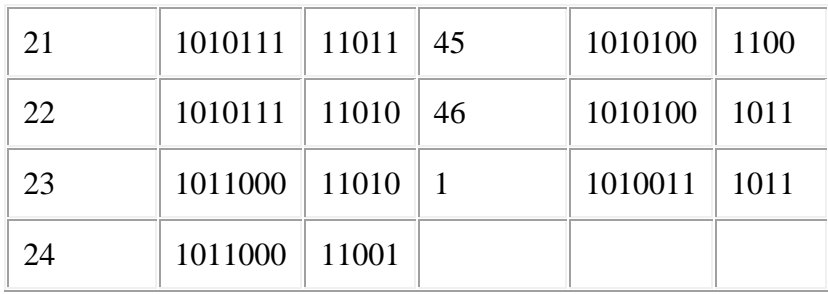

### Самостоятельная работа №2

### Задачи для тренировки:

1) Для какого из указанных значений числа Х истинно высказывание  $((X < 5) \rightarrow (X < 3)) \wedge ((X < 2) \rightarrow (X < 1))$  $4)4$ 1) 1 2) 2 3) 3 2) Для какого числа X истинно высказывание  $((X > 3) \lor (X < 3)) \rightarrow (X < 1)$  $1) 1 2) 2$  $3)3$  $4)4$ 3) Для какого числа X истинно высказывание  $X > 1 \wedge ((X \le 5) \rightarrow (X \le 3))$  $3)3$  $1)1$  $(2)$  2  $(4)$  4 4) Для какого имени истинно высказывание:  $\neg$  (Первая буква имени гласная  $\rightarrow$  Четвертая буква имени согласная)? 1) ЕЛЕНА  $2)$  ВАДИМ 3) AHTOH 4) ФЕДОР 5) Для какого символьного выражения неверно высказывание: Первая буква гласная → ¬ (Третья буква согласная)?  $3)$  babas  $4)$  abcab 1)abedc 2) becde 6) Для какого числа X истинно высказывание  $(X > 2) \sqrt{(X > 5)} \rightarrow (X < 3)$  $1) 5$  $2) 2$  $3) 3 4) 4$ 7) Для какого из значений числа Z высказывание  $((Z > 2) \vee (Z > 4)) \rightarrow (Z > 3)$  будет ложным?  $3)3$  $1)1$  $2) 2$  $(4)$  4 8) Для какого имени истинно высказывание:  $\neg$  (Первая буква имени согласная  $\rightarrow$  Третья буква имени гласная)? 3) АЛЕКСЕЙ 4) КСЕНИЯ 1) ЮЛИЯ  $2)$  TETP 9) Для какого из значений числа Y высказывание  $(Y < 5) \wedge ((Y > 1) \rightarrow (Y > 5))$ будет истинным?  $1)1$  $2) 2$  $3)3$  $4)4$ 10) Для какого символьного выражения верно высказывание:  $\neg$  (Первая буква согласная)  $\wedge \neg$  (Вторая буква гласная)? 1) abcde 2) bcade 3) babas 4) cabab

# Самостоятельная работа №3

**Тема: «Логическое мышление»** 

Задание 1. Вставьте вместо точек слово из трех букв, которое будет окончанием одного слова и началом другого.

Пример:  $Y(...)ECO - Y(KOJ)ECO$ .

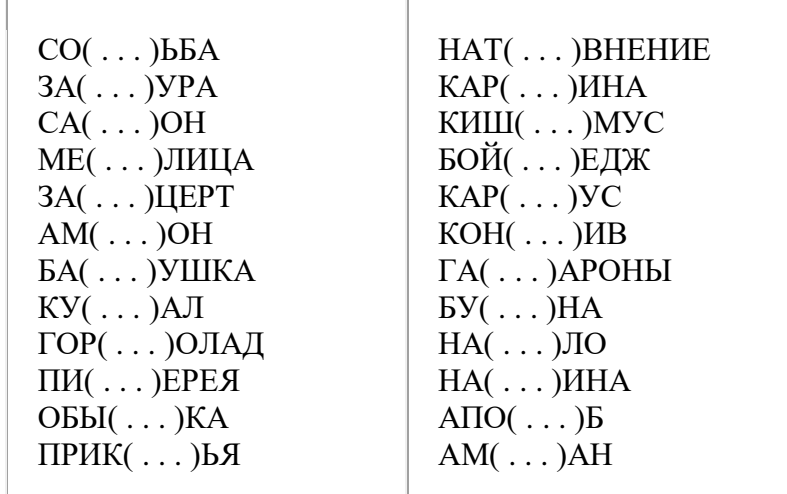

**Задание 2.** Впишите в скобки слева такое слово чтобы можно было решить эти уравнения.

Б+(ЖИВОТНОЕ)=(ДЕФЕКТ)

АР+(НОТА)=(МУЗЫКАЛЬНЫЙ ИНСТРУМЕНТ)

В+(ИМЯ)=(СВОБОДА)

Н+(ДЕРЕВО)=(ПОЛЕ)

И+(ЗЛАК)=(ЦВЕТОК)

ПА+(КРЕСЛО)=(ПУЛЯ В ГИЛЬЗЕ)

Б+(РАСТИТЕЛЬНОСТЬ НА ЛИЦЕ)=УКРАШЕНИЕ

С+(ЦВЕТОК)=(ПРИЯТНОЕ ВКУСОВОЕ ОЩУЩЕНИЕ)

З+(КРАСКА ДЛЯ НОГТЕЙ)=(РАСТЕНИЕ С КОЛОСЬЯМИ)

У+(АТМОСФЕРНОЕ ЯВЛЕНИЕ)=(ЗАПУГИВАНИЕ)

**Задание 3.** Найдите общее слово для тех, которые за скобками (число точек равно числу букв).

*Пример:* Не сданный экзамен ( ХВОСТ ) Это потерял ослик Иа.

Дерево (....) Подделка

Числительное (...) Глагол

Часть дерева ( …... ) Денежная единица некоторых стран

Код (....) Приложение к замку

Головной убор (......) Страна

Официальный дипломатический документ ( .... ) Музыкальный знак

Зевака (...... ) Птица

Отмель (....) Прическа

Вселенная (...) Спокойствие

Старинная мера длины (......) Часть руки

Орган власти (....) Мысль

Животное (....) Безбилетник

Матросский танец (......) Фрукт

#### **Самостоятельная работа №4**

**Тема:** «Тренировка внимания»

Задание 1.

**Вариант 1.** Используя шифр, как можно быстрее найдите слова, которые скрываются за этими цифрами:

**Вариант 2.** Используя шифр, как можно быстрее найдите слова, которые скрываются за этими цифрами: 4 2 1 3 5 1 2 1

9 8 10 2 5 1 3 1

10 8 6 2 8 5 7 1

10 5 11 2 8 5 1 7

9 8 3 10 9 1 2 1

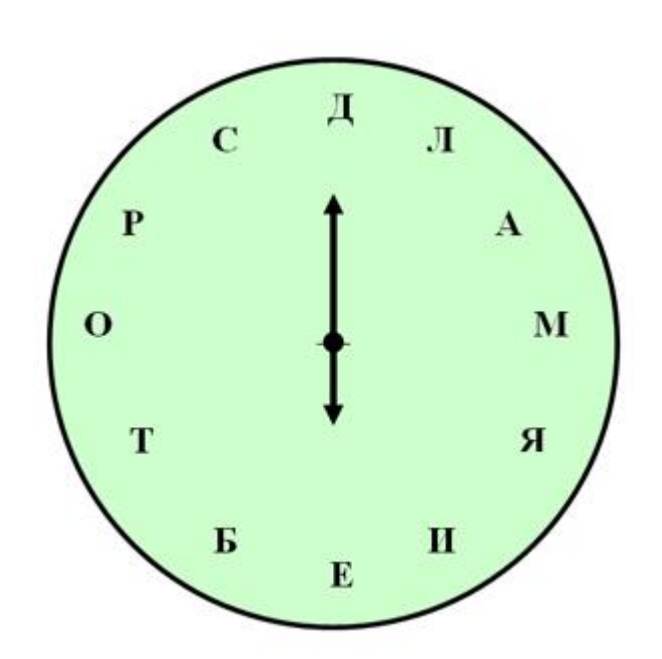

2 8 5 5 4 6 8 7

4 6 11 2 9 1 10 1

# **ШИФР А В Г И Л М Н О Р Т Я**

**1 2 3 4 5 6 7 8 9 10 11**

**Задание 2.**  ЦИФЕРБЛАТ-КЛЮЧ Прочти пословицу. 12, 6, 1, 9 3, 2, 11, 8, 6, 10, 2 7, 9, 5, 8, 11, 4

Задание 3.

В шестнадцати клетках каждой таблицы записаны числа от 1 до 20 вразнобой. Это значит, что какие-то 4 числа пропущены. Без помощи ручки или карандаша, а только глазами отследите все числа и выпишите недостающие.

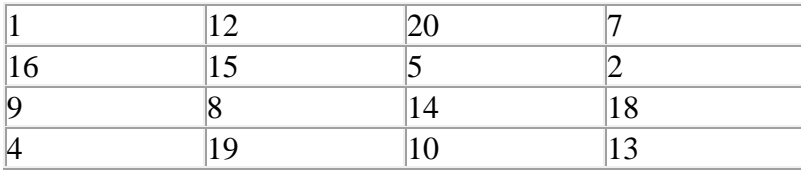

Задание 4.

В этом тексте спрятались девять названий птиц. Отыщи их.

Ох, уж эти звонки!

Недавно поставил мой дядя телефон. И забыл обо всем. Уж очень он любит поговорить. И теперь у него в стакане стынет чай, каша пригорает на плите. Главное – телефонный разговор. Он аккуратно звонит мне по утрам, даже забывает, что его ждут в университете. Ревниво следит за стрелкой часов – не слишком ли быстро бежит она. И вообще голос его так и звучит у меня в ушах. Может быть, это для него игра, чтобы посмеяться надо мной. Сегодня я мыл пол. Зазвонил телефон. Я кинулся к нему, споткнулся о ведро, здорово расшибся. Конечно я разозлился, упав. Линейка, тетрадь и карандаши оказались в луже. Вот беда! И не стал я снимать по утрам трубку: от дядиных звонков берегусь.

Задание 5.

Это задание потребует от вас не только внимания, но и смекалки и сообразительности. Посмотрите на эту запись, и если сможете, то прочитайте ее.

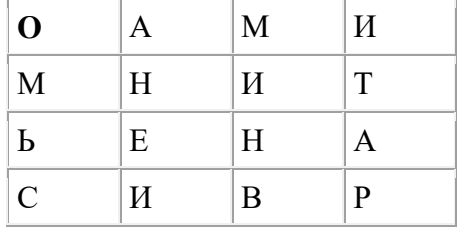

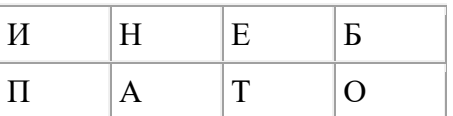

# Самостоятельная работа №5

Залание #1

Классическая архитектура называется

Выберите один из 4 вариантов ответа:

1) архитектурой Джона фон Неймана

- 2) архитектурой Била Гейтса
- 3) архитектурой Блеза Паскаля
- 4) архитектурой Чарльза Беббиджа

Залание #2

К устройствам ввода-вывода относятся:

Выберите один из 4 вариантов ответа:

1) процессор, материнская плата, системный блок

- 2) клавиатура, принтер, сканер, монитор, манипуляторы, акустическая система
- 3) жесткие диски, гибкие диски, оперативная память

4) контроллеры, драйвера, порты, модемы

Залание #3

Определите какое высказывание является верным:

Выберите один из 4 вариантов ответа:

- 1) постоянная память внешнее устройство компьютера
- 2) центральный процессор является внешним устройством компьютера
- 3) оперативная память-внешнее устройство компьютера
- 4) принтер-внешнее устройство компьютера

Залание #4

Оперативная память имеет следующую структуру:

Выберите один из 3 вариантов ответа:

1) разбита на сектора и дорожки, информация записана в виде намагниченных и не намагниченных областей

2) разбита на кластеры, информация записана в виде намагниченных и не намагниченных областей

3) состоит из ячеек, каждая ячейка имеет адрес и содержание

Залание #5

... это устройство, осуществляющее арифметические, логические операции и руководящее работой ПК с помощью электрических импульсов.

Запишите ответ:

Залание #6

К основным характеристикам монитора относятся:

Выберите несколько из 6 вариантов ответа:

1) иветность

2) дизайн

3) размер по лиагонали

4) способ формирования изображения

5) тип видеокарты

6) разрешающая способность экрана

Залание #7

... это конструкционный элемент компьютера, на котором размещено большое число деталей: процессор, оперативная память, ПЗУ, слоты для подключения дополнительных карт.

Запишите ответ:

Задание #8

Типы процессоров:

Выберите несколько из 7 вариантов ответа:

- 1) RISC-процессоры
- 2) NISC-процессоры
- 3) CISC-процессоры
- 4) MISC-процессоры
- 5) Многоядерные процессоры
- 6) JISC-процессоры
- 7) DISC-процессоры

Залание #9 После отключения компьютера все информация стирается... Выберите один из 4 вариантов ответа:  $1)$  c CD - ROM

- 2) из оперативной памяти
- 3) с жесткого диска
- 4) с гибкого диска

Залание #10 Манипулятор мышь - это устройство информации.

Запишите ответ:

Залание #11 Какой из вентиляторов будет создавать больший воздушный поток, если они работают на одинаковом количестве оборотов?

Выберите один из 3 вариантов ответа:

- $1)80$  MM
- 2) 120 мм
- 3) 60 мм

Залание #12 Программы сопряжения устройств компьютера называются: Выберите один из 5 вариантов ответа: 1) трансляторами 2) драйверами 3) компиляторами

4) интерпретаторами 5) загрузчиками

Залание #13 Процедура разметки нового диска называется

Запишите ответ:

#### Залание #14

Расставьте по порядку этапы выполнения цикла команд процессором

Укажите порядок следования всех 5 вариантов ответа:

выставленное число является для памяти адресом; память, получив адрес и команду чтения, выставляет содержимое, хранящееся по этому адресу, на шину данных, и сообщает о готовности

если последняя команда не является командой перехода, процессор увеличивает на единицу (в предположении, что длина каждой команды равна единице) число, хранящееся в счётчике команд; в результате там образуется адрес следующей команды

процессор выставляет число, хранящееся в регистре счётчика команд, на шину адреса, и отлаёт памяти команлу чтения

процессор получает число с шины данных, интерпретирует его как команду (машинную инструкцию) из своей системы команд и исполняет её

снова выполняется с первого пункта

Задание #15

Арифметически-логическое устройство - это ...

Выберите один из 4 вариантов ответа:

 $1)$  регистр

2) устройство увеличения оперативной памяти

3) блок, выполняющий команды программы

4) ячейка

Залание #16

Программное управление работой компьютера предполагает:

Выберите один из 4 вариантов ответа:

1) использование специальных формул для реализации команд в компьютере

2) необходимость использования операционной системы для синхронной работы аппаратных средств

3) выполнение компьютером серии команд без участия пользователя

4) двоичное кодирование данных в компьютере

Залание #17 Сопоставьте:

Укажите соответствие для всех 4 вариантов ответа:

 $1)$  RAID  $0$ 

 $2)$  RAID 1

3) RAID 10

 $4)$  RAID 5

все данные разбиваются на блоки и для каждого блока формируется блок 'четности', по которому можно восстановить утерянные данные. Блоки с данными и блоки 'четности' записываются вперемешку на все диски.

в этом режиме из нескольких дисков формируется один массив. При доступе к этому массиву обращение к дискам происходит параллельно, благодаря чему скорость работы повышается. Но если на любом из жестких дисков происходит сбой, то данные теряются.

\_\_ на двух жестких дисках хранятся идентичные данные. При неисправности одного жесткого диска все данные остаются доступными на другом диске без ущерба для целостности данных.

представляет собой комбинацию RAID 0 для повышения производительности и RAID 1 для защиты данных. Для такого массива необходимо четыре диска.

Задание #18 К внутренней памяти не относится: Выберите один из 4 вариантов ответа: 1) Кэш-память 2) ПЗУ 3) Жесткий диск 4) ОЗУ

Задание #19

Для того, чтобы информация хранилась долгое время ее, надо записать Выберите один из 4 вариантов ответа:

1) в ПЗУ

- 2) на жесткий диск
- 3) в оперативную память
- 4) в регистры процессора

Задание #20

Адресуемость оперативной памяти означает:

Выберите один из 4 вариантов ответа:

- 1) дискретность структурных единиц памяти
- 2) возможность произвольного доступа к каждой единице памяти
- 3) энергозависимость оперативной памяти

4) наличие номера у каждой ячейки оперативной памяти

Задание #21 Информация, записанная на магнитный диск, называется:

Выберите один из 3 вариантов ответа:

1) файл

2) регистр

3) ячейка

Задание #22 1 короткий сигнал BIOS AMI

Выберите один из 5 вариантов ответа:

1) Ошибок не найдено. Нормальная загрузка ПК.

2) Серьезная ошибка оперативной памяти (первых 64 Кбайт). Перезагрузитесь через Reset, проверьте установку модулей памяти. При частом появлении ошибки меняйте память.

3) Неисправен системный таймер. Перезагрузитесь через Reset, при повторном появлении придется заменить материнскую плату.

4) Ошибка четности оперативной памяти. Перезагрузитесь через Reset, проверьте установку модулей памяти. При частом появлении ошибки меняйте память.

5) Неисправен центральный процессор. Перезагрузитесь через Reset, не помогло замените процессор.

Задание #23

К устройствам внешней памяти относятся...?

Выберите несколько из 4 вариантов ответа:

1) накопители на жёстком и гибком магнитных дисках (HDD и FDD).

2) стриммер.

3) плоттер.

4) CD- ROM.

Задание #24

Позволяют объединить две видеокарты, установленные на одной материнской плате. Выберите несколько из 5 вариантов ответа:

1) Visual Interface

2) SLI

3) CrossFire

4) High Definition Multimedia Interface

5) Video Input Video Output

Задание #25

Дисковод - это устройство для:

Выберите один из 4 вариантов ответа:

- 1) хранения информации
- 2) чтения/записи данных с внешнего носителя
- 3) вывода информации на бумагу
- 4) обработки команд исполняемой программы

Задание #26

К основным характеристикам принтера относятся:

Выберите несколько из 5 вариантов ответа:

1) скорость печати

2) настройка печатаемого шрифта

3) цветность

- 4) качество печати
- 5) число печатаемых копий документа

Задание #27

От каких факторов зависит уровень шума в системе охлаждения? Выберите несколько из 6 вариантов ответа:

1) Конструкция крыльчатки

- 2) Скорость вращения
- 3) Тип разъема питания
- 4) Диаметр вентиляторов
- 5) Тип подшипников
- 6) Материал радиатора

Задание #28

Для подключения к какому интерфейсу предназначен данный кабель Изображение:

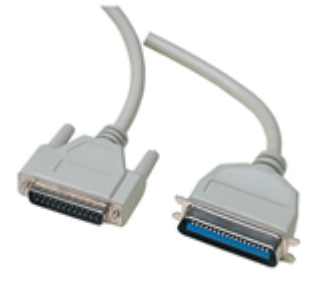

Выберите один из 5 вариантов ответа:

1) Интерфейс GAME/MIDI

2) FireWire (IEEE1394a)

3) Интерфейс LPT

4) Компонентный видеовыход

5) СОМ-порт

Задание #29

Какое устройство обладает наибольшей скоростью обмена информацией? Выберите один из 5 вариантов ответа:

1) CD-ROM дисковод

2) дисковод для гибких магнитных дисков

3) оперативная память

4) регистры процессора

5) жесткий диск

Залание #30

Открытая архитектура - это...?

Выберите один из 3 вариантов ответа:

1) архитектура, предназначенная для выявление и устранение грубых погрешностей

2) архитектура компьютера или периферийного устройства, на которую опубликованы спецификации, что позволяет другим производителям разрабатывать дополнительные устройства к системам с такой архитектурой

3) архитектура, при которой происходит уменьшение погрешностей по сравнению с обычными цифровыми приборами при прочих равных условиях достигается за счет исключения систематических погрешностей в процессе самокалибровки.

Залание #31 Электронный блок, управляющий работой внешнего устройства, называется:

Выберите один из 5 вариантов ответа:

1) драйвер

2) адаптер (контроллер)

3) регистр процессора

- 4) интерфейс
- 5) общая шина

Залание #32 Постоянное запоминающее устройство служит для: Выберите один из 4 вариантов ответа: 1) записи особо ценных прикладных программ

- 2) хранения программы пользователя во время его работы
- 3) хранения программ начальной загрузки компьютера и тестирования его узлов
- 4) постоянного хранения особо ценных документов

Залание #33

Укажите на какой скорости может работать контроллер Ethernet Выберите несколько из 6 вариантов ответа:

1) 10 Гбит/с

2) 102400 Кбит/с

3) 1000 Мбит/с

4) 102400 Мбит/с

- 5) 100 Мбит/с
- 6) 100 Гбит/с

Задание #34 Каждый байт ОЗУ имеет Выберите один из 4 вариантов ответа: 1) имя 2) индекс 3) название

4) адрес

Залание #35

Какое количество основных информационные шин входит в системную магистраль микропроцессорной системы?

Выберите один из 3 вариантов ответа:

- 1) Две шины.
- 2) Четыре шины.
- 3) Три шины.

Задание #36

Хранение информации на внешних носителях отличается от хранения информации в оперативной памяти:

Выберите один из 4 вариантов ответа:

1) тем, что на внешних носителях информация может хранится после отключения питания компьютера

2) способами доступа к хранимой информации

- 3) объемом хранения информации
- 4) возможность защиты информации

Залание #37 ОЗУ размещается Выберите один из 4 вариантов ответа: 1) на жестком диске 2) на материнской плате

3) в процессоре

4) на магистрали

Залание #38

Это главная микросхема компьютера, его 'мозг'. Он выполняет программный код, находящийся в памяти и руководит работой всех устройств компьютера.

Выберите один из 4 вариантов ответа:

- 1) Оперативная память
- 2) Чипсет
- 3) Процессор
- 4) Материнская плата

Задание #39

Набор микросхем, обеспечиваюших взаимодействие всех узлов компьютера. Выберите один из 5 вариантов ответа:

1) Магистраль

2) ПЗУ

- 3) Сокет
- 4) Контроллер
- 5) Чипсет

# Задание #40

Стандартный форм фактор жесткого диска для настольного персонального компьютера Выберите один из 6 вариантов ответа:

1) 1.8'

2) 1'

3) 3.5'

4) 1.3'

5) 4.5'

6) 2.5'

Задание #41

- это устройство, позволяющее получить электронную копию изображения с бумажного носителя.

Запишите ответ:

Задание #42

Процессор IntelCore i5-3330 (3.0G) Soket LGA1155 (OEM), какая система охлаждения подойдет к этому процессору?

Выберите несколько из 4 вариантов ответа:

\_\_\_\_\_\_\_\_\_\_\_\_\_\_\_\_\_\_\_\_\_\_\_\_\_\_\_\_\_\_\_\_\_\_\_\_\_\_\_\_\_\_

1) Вентилятор Cooler Master Hyper 412P (RR-H412-20PK-R1) s.1155, 1156, 2011, 775, AM2, AM3, FM1 T

2) Intel Core i3 3240 (3.40GHz/3MB) Soket LGA1155 (OEM)

3) ВентиляторEnermax ETS-T40-TB S775, S1155/1156, S1366, AM2, AM2+, AM3/AM3+/FM1

4) Вентилятор CPU Cooler Floston for AMD FCAM-23SQ, AL, тихий

Задание #43

Материнская плата ASRock 970 Extreme3 R2.0 AM3 AMD970 4\*DDR3 2 x PCI Express 2.0 x16 2 x PCI, какой в ней сокет?

Выберите один из 4 вариантов ответа:

- 1) R2.0
- 2) AM3
- 3) ASRock

4) 970

Задание #44 Тактовая частота процессора - это Выберите один из 5 вариантов ответа:

- 1) число возможных обращений процессора к оперативной памяти в единицу времени
- 2) количество тактов, выполняемых процессором в единицу времени
- 3) скорость обмена информацией между процессором и ПЗУ
- 4) число двоичных операций, совершаемых процессором в единицу времени
- 5) скорость обмена информацией между процессором и устройством ввода/вывода

# Залание #45

Какая кэш-память считается самой быстрой?

Выберите один из 3 вариантов ответа:

- $1)$  L<sub>3</sub>
- $2) L2$
- $3) L1$

# Задание #46

Принцип программного управления работой компьютера предполагает:

Выберите один из 3 вариантов ответа:

1) двоичное кодирование данных в компьютере

2) необходимость использование операционной системы для синхронной работы аппаратных средств

3) возможность выполнения без внешнего вмешательства целой серии команд

Залание #47

В чем заключается принцип модернизации компьютера?

Выберите несколько из 3 вариантов ответа:

- 1) В взаимозаменяемости деталей и узлов.
- 2) В функциональной избыточности деталей и узлов.

3) В совместимости деталей и узлов.

Задание #48

Расположите пронумерованные команды так, чтобы был получен алгоритм, с помощью которого на пустой дискете создается файл с полным именем A:\ TOWN \ STREET \ home.txt

Укажите порядок следования всех 5 вариантов ответа:

- создать файл home.txt;
- \_ создать каталог TOWN;
- \_ сделать диск А: текущим.
- войти в созданный каталог
- создать каталог STREET;

### Задание #49

С какими видами данных работает компьютер...

Выберите один из 4 вариантов ответа:

- 1) истинными и ложными
- 2) символьными, числовыми, графическими, звуковыми
- 3) объективными и субъективными
- 4) аналоговыми и числовыми

### Залание #50

Основная шина, ради которой и создается вся система. Количество ее разрядов определяет скорость и эффективность информационного обмена, а также максимально возможное количество команд.

Выберите один из 4 вариантов ответа:

- 1) Шина данных
- 2) Шина адреса
- 3) Сервисная шина
- 4) Шина управления

Задание #51

Наименьшая адресуемая часть оперативной памяти Выберите один из 4 вариантов ответа:  $1)$  бит 2) байт

 $3)$  файл

4) килобайт

Задание #52

Основная характеристика кулеров обозначающая производительность вентилятора Выберите один из 4 вариантов ответа:

 $1)$  dB

- $2)$  RPM
- $3) \%$  of
- 4) CFM

Залание #53

Разъем для подключения принтера

Выберите несколько из 4 вариантов ответа:

- $1)$  USB
- $2) PS/2$
- $3)$  D-Sub
- $4$ ) LPT

Задание #54

Соответствие между поколениями ЭВМ и элементной базой.

Укажите соответствие для всех 5 вариантов ответа:

- 1) ламповые машины
- 2) Элементная база ЭВМ были полупроводниковые приборы.
- 3) ЭВМ применяются электронные микросхемы.
- 4) Элементной базой ЭВМ были большие интегральные схемы.

5) ЭВМ способны к самообучению, логической обработке информации, диалогу с пользователем в форме вопросов и ответов.

второе поколение

претье поколение

- пятое поколение
- петвертое поколение
- первое поколение

Залание #55

Перечислите основные характеристики компьютера?

Выберите несколько из 4 вариантов ответа:

1) тактовая частота.

- 2) объем оперативной памяти.
- 3) разрядность.
- 4) производительность.

Задание #56

Постоянное запоминающее устройство служит для:

Выберите один из 5 вариантов ответа:

- 1) записи особо ценных прикладных программ
- 2) хранения постоянно используемых программ
- 3) постоянно хранения особо ценных документов
- 4) хранение программ начальной загрузки компьютера и тестирование его узлов
- 5) хранения программы пользователя во время работы

Задание #57

Объем ОЗУ измеряется:

Выберите один из 4 вариантов ответа:

1) в пикселях

- 2) в ГГц
- 3) в байтах
- 4) в ячейках

Задание #58

Расположите носители информации по увеличению их возможной емкости. Укажите порядок следования всех 4 вариантов ответа:

 $\qquad$  CD-RW

\_\_ DVD-RW

- \_\_ Жесткий диск
- \_\_ Флоппи-диск (дискета)

Задание #59

Основной разъем питания на материнской плате Выберите несколько из 5 вариантов ответа: 1) 20-pin

- 2) 18-pin
- 3) 22-pin
- 4) 34-pin
- 5) 24-pin

Задание #60 Какие из сокетов от фирмы Интел? Выберите несколько из 5 вариантов ответа: 1) AM3+ 2) LGA 2011 3) FM1 4) FM2 5) LGA 775

### **Самостоятельная работа №6**

### **Определение основных характеристик центрального процессора.**

### **Измерение быстродействия процессора с помощью тестовых программ.**

*Структура отчёта по практической работе*

1. Титульный лист.

2. Содержание.

3. Цель работы.

4. Залание.

5. Теоретическая часть.

6. Практическая часть.

7. Выводы.

8. Библиографический список.

Цель работы

 $1<sup>1</sup>$ Изучить основные характеристики центрального процессора.

 $\overline{2}$ . Ознакомиться и произвести измерение быстродействия процессора с помощью тестовых программ.

Задание

1. Ознакомиться и получить навыки работы по установке и модернизации центрального процессора.

2. Ознакомиться и получить навыки измерение быстродействия процессора с помощью тестовых программ

Теоретическая часть

1. Микросхема, реализующая функции центрального процессора персонального компьютера, называется микропроцессором. Обязательными компонентами микропроцессора является арифметико - логическое устройство и блок управления.

Арифметико - логическое устройство отвечает за выполнение арифметических и логических операций, а устройство управления координирует работу всех компонентов и выполнение процессов, происходящих в компьютере.

Процессор компьютера предназначен для обработки информации. Каждый процессор имеет определенный набор базовых операций (команд), например, одной из таких операций является операция сложения двоичных чисел.

Технически процессор реализуется на большой интегральной схеме, структура которой постоянно усложняется, и количество функциональных элементов (типа диод или транзистор) на ней постоянно возрастает (от 30 тысяч в процессоре 8086 до 5 миллионов в процессоре Pentium II).

Под тактом мы понимаем промежуток времени, в течение которого может быть выполнена элементарная операция. Тактовую частоту можно измерить и определить ее значение. Единица измерения частоты - МГц - миллион тактов в секунду.

Другой характеристикой процессора, влияющей на его производительность, является разрядность. В общем случае производительность процессора тем выше, чем больше его разрядность. В настоящее время используются 18,16, 32- и 64-разрядные процессоры, причем практически все современные программы рассчитаны на 32- и 64-разрядные процессоры.

Часто уточняют разрядность процессора и пишут, например, 16/20, что означает, что процессор имеет 16-разрядную шину данных и 20-разрядную шину адреса. Разрядность алресной шины опрелеляет алресное пространство процессора, т.е. максимальный объем оперативной памяти, который может быть установлен в компьютере.

В первом отечественном персональном компьютере «Агат» (1985 г.) был установлен процессор, имевший разрядность 8/16, соответственно его адресное пространство составляло 64 Кб. Современный процессор Pentium II имеет разрядность 64/32, т.е. его адресное пространство составляет 4 Гб.

Производительность процессора является интегральной характеристикой, которая зависит от частоты процессора, его разрядности, а также особенностей архитектуры (наличие кэшпамяти и др.). Производительность процессора нельзя вычислить, она определяется в тестирования, T.e. определения скорости процессе выполнения процессором определенных операций в какой-либо программной среде.

2. Программа CPU-Z бесплатная, размер 1,44 Мб, скачать ее в сжатом виде (593 Кб) можно на сайте разработчика. Автор программы - Franck Delattre. Программа регулярно обновляется, и рассматриваемая версия 1.49 появилась в декабре 2008 года.

После распаковки и запуска CPU-Z открывается окно с шестью вкладками по основным параметрам центрального процессора и памяти компьютера (рис.1):

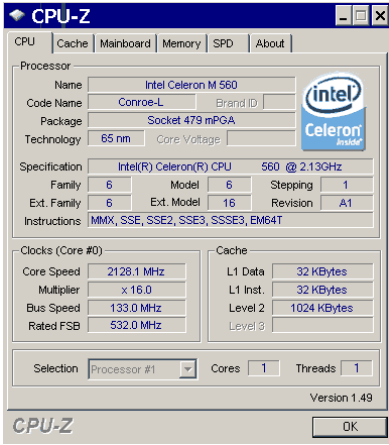

Рис.1. Окно параметров процессора программы CPU-Z

при сворачивании в лоток программа выводит в нем текущее значение частоты процессора;

на закладке SPD, кроме данных об установленных модулях ОЗУ, можно узнать о занятых слотах (рис.2). Таким образом, вы можете, не вскрывая компьютер, определить возможность наращивания памяти, что особенно удобно для ноутбуков.

| Cache   Mainboard   Memory SPD<br>CPU |                              |                | About           |              |
|---------------------------------------|------------------------------|----------------|-----------------|--------------|
| Memory Slot Selection                 |                              |                |                 |              |
|                                       |                              |                |                 |              |
| Slot #2                               | DDR <sub>2</sub>             |                |                 |              |
| Module Size                           | 1024 MBytes                  |                | Correction      | None         |
| Max Bandwidth                         | PC2-5300 (333 MHz)           |                | Registered      |              |
| Manufacturer                          | <b>Transcend Information</b> |                | <b>Buffered</b> |              |
| Part Number                           | <b>JM667QSU-1G</b>           |                | SPD Ext.        |              |
| Serial Number                         | 00036025                     |                | Week/Year       | 30/08        |
|                                       |                              |                |                 |              |
|                                       |                              |                |                 |              |
| Frequency                             | <b>200 MHz</b>               | 266 MHz        | 333 MHz         |              |
| CAS# Latency                          | 3.0                          | 4 <sub>0</sub> | 50              |              |
| RAS# to CAS#                          | 3                            | 4              | 5               |              |
| RAS# Precharge                        | $\overline{3}$               | $\overline{a}$ | 5               |              |
| tRAS                                  | $\overline{9}$               | 12             | 15              |              |
| tRC                                   | 12                           | 16             | 20              |              |
| Command Rate                          |                              |                |                 |              |
| Voltage                               | 1.8V                         | 1.8 V          | 1.8 V           |              |
|                                       |                              |                |                 |              |
|                                       |                              |                |                 | Version 1.49 |

Рис.2. Окно основных параметров модулей памяти

*Практическая часть*

# Протокол работы №1

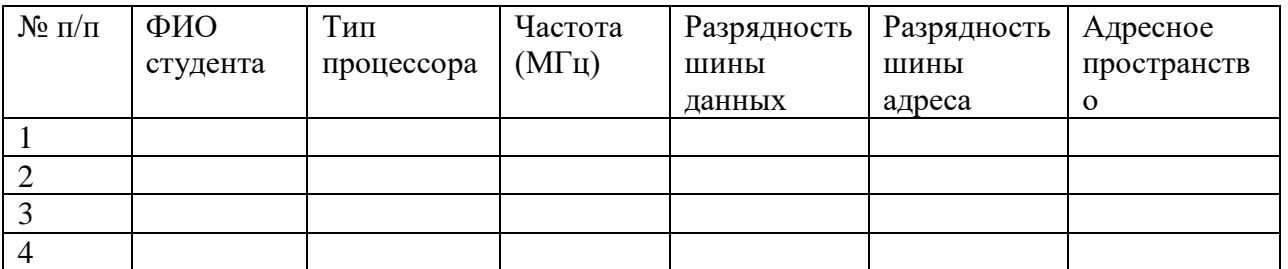

Выполнить тестирование домашнего компьютера и заполнить таблицу характеристик центрального процессора членов подгруппы

*Примечание* (для тестирования можно использовать и другие программы)

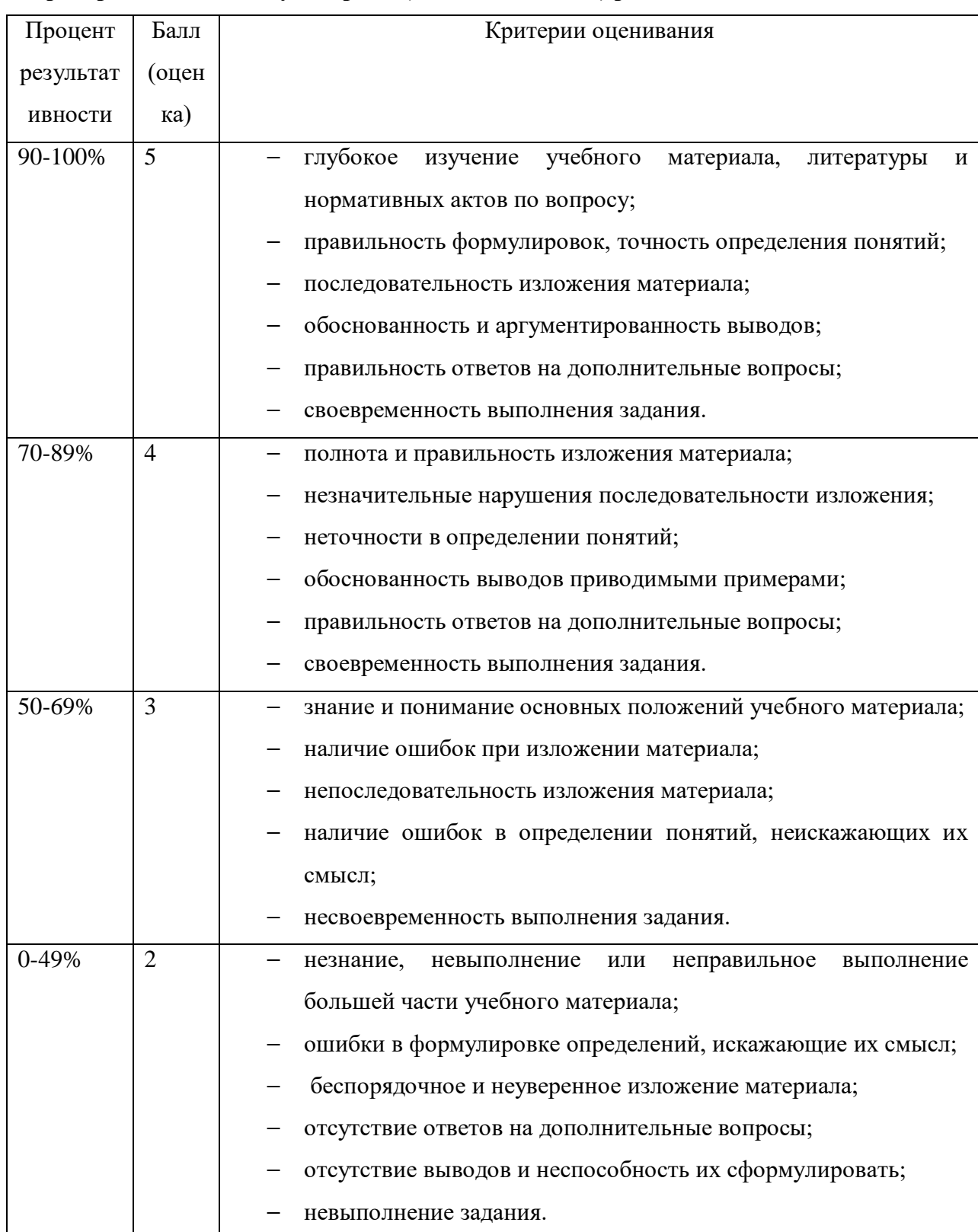

# Критерии оценки внеаудиторной (самостоятельной) работы